## **ESTADO DE SANTA CATARINA CAMARA MUNICIPAL DE MAJOR VIEIRA**

Comparativo da Despesa Autorizada Com a Empenhada - Anexo TC 08

## Entidade : CAMARA MUNICIPAL DE MAJOR VIEIRA

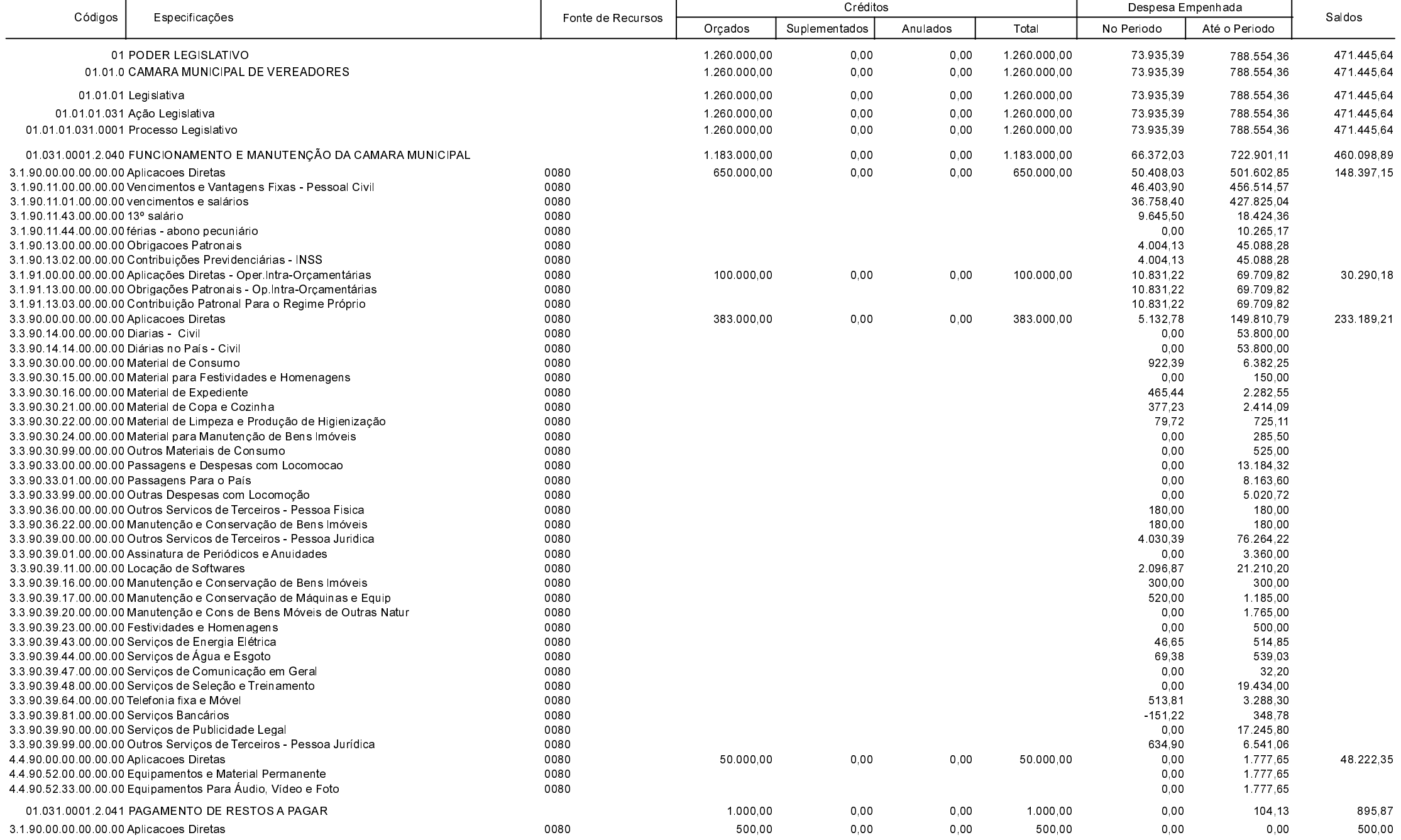

**Betha Sistemas** Exercício de 2021

Período: Dezembro

Página 1 de 2

## **ESTADO DE SANTA CATARINA CAMARA MUNICIPAL DE MAJOR VIEIRA**

Comparativo da Despesa Autorizada Com a Empenhada - Anexo TC 08

## Entidade : CAMARA MUNICIPAL DE MAJOR VIEIRA

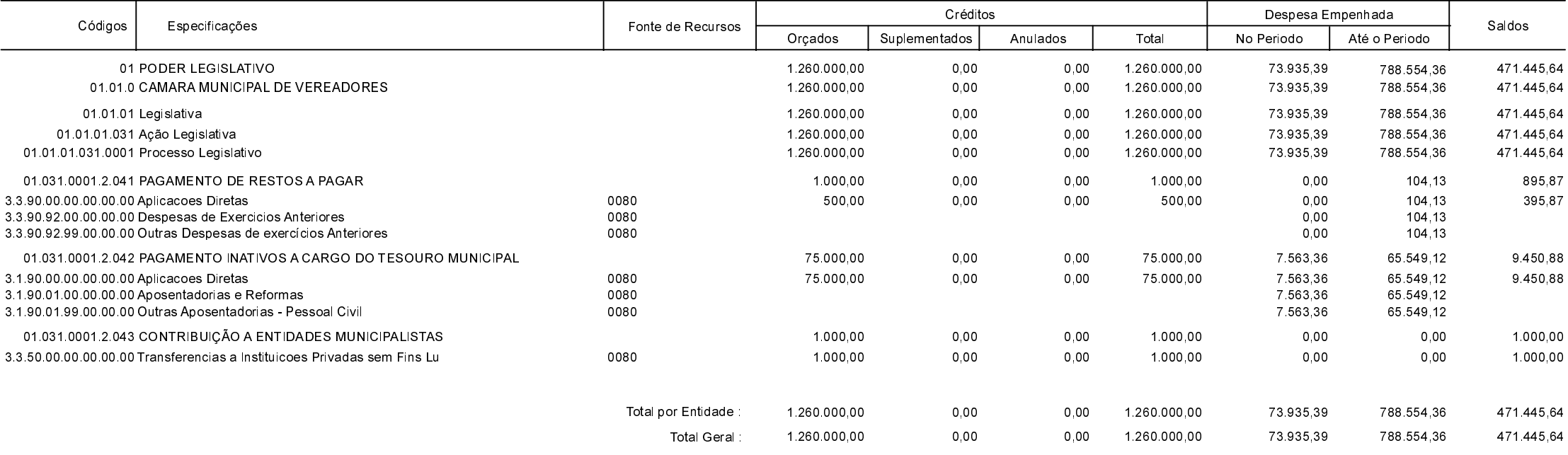

MAJOR VIEIRA , 31/01/2022

SILVIO KIZEMA **EDENILSON MUCHALOVSKI** PRESIDENTE DA CÂMARA CONTADOR - CRCSC 023532/O-0 **Betha Sistemas** 

Exercício de 2021

Período: Dezembro

Página 2 de 2